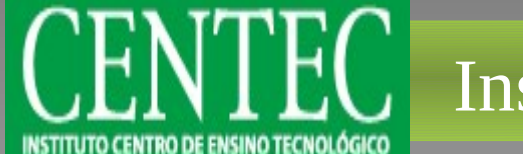

Instituto Centro de Ensino Tecnológico

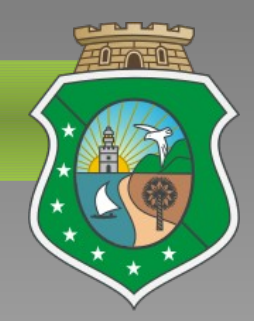

**Aula 06**

# **Projetos com mapa de Karnaugh**

**Prof. Tecgº Flávio Murilo**

Eletroeletrônica – Circuitos Lógicos Combinacionais – Módulo IV

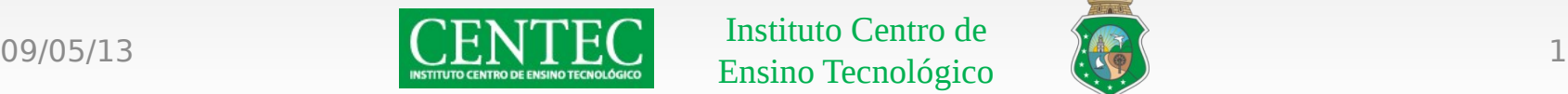

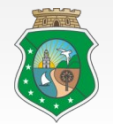

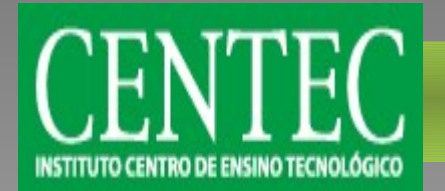

### Simplificação com o mapa K

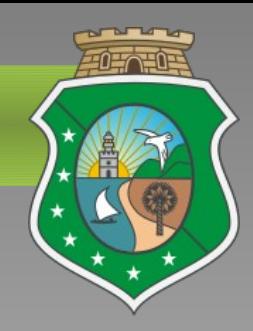

- Agora que sabemos como usar o método do mapa de Karnaugh para elaboração de circuitos simplificados, vamos aplicar em um circuito já existente com o objetivo de torná-lo menor.
	- Primeiro faça o teste e monte a tabela verdade.
	- A partir da tabela verdade, faça o mapa de Karnaugh e então encontre a equação simplificada.
	- Por fim, construa o circuito a partir da equação encontrada.

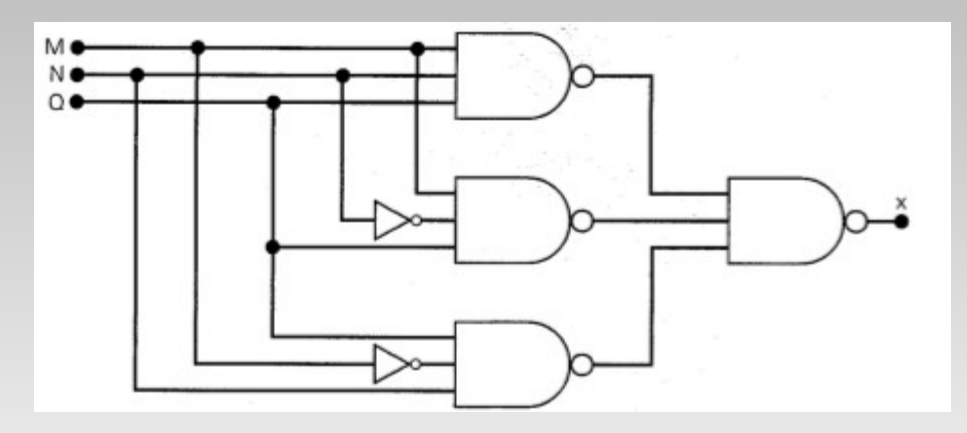

Eletroeletrônica – Circuitos Lógicos Combinacionais – Módulo IV

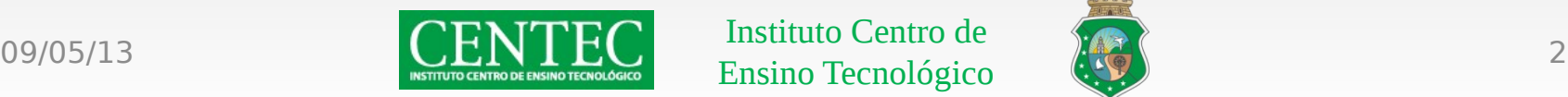

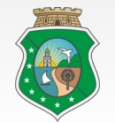

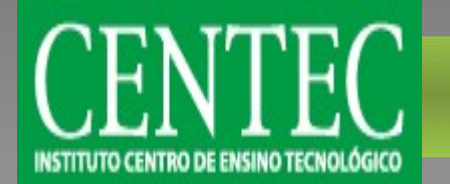

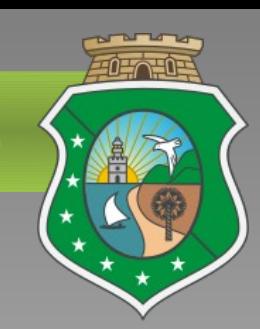

• Inicialmente, iremos resolver o exemplo do livro (que já foi resolvido pelo método da soma de produtos) agora com o método do mapa K. Para isso, utilizamos a mesma tabela feito anteriormente para construção do mapa.

Veja a Figura 4.9(a). Em uma simples máquina copiadora, um sinal de parada, S, é gerado para interromper a operação da máquina e ativar um indicador luminoso sempre que uma das condições a seguir ocorrerem: (1) a bandeja de alimentação de papel estiver vazia; ou (2) as duas microchaves sensoras de papel estiverem acionadas, indicando um atolamento de papel. A presença de papel na bandeja de alimentação é indicada por um nível ALTO no sinal lógico P. Cada uma das microchaves produz sinais lógicos  $(Q \in R)$  que vão para o nível ALTO sempre que um papel estiver passando sobre a chave, que é ativada. Projete um circuito lógico que gere uma saída S em nível ALTO para as condições estabelecidas e implementeo usando o chip CMOS 74HC00 que contém quatro portas NAND de duas entradas.

#### Eletroeletrônica – Circuitos Lógicos Combinacionais – Módulo IV

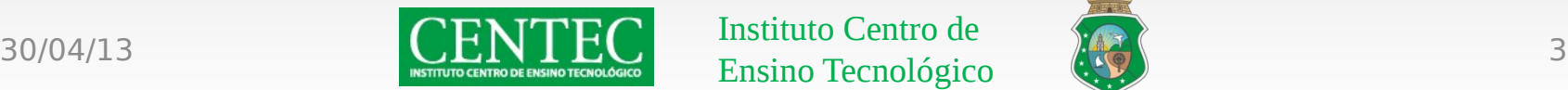

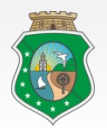

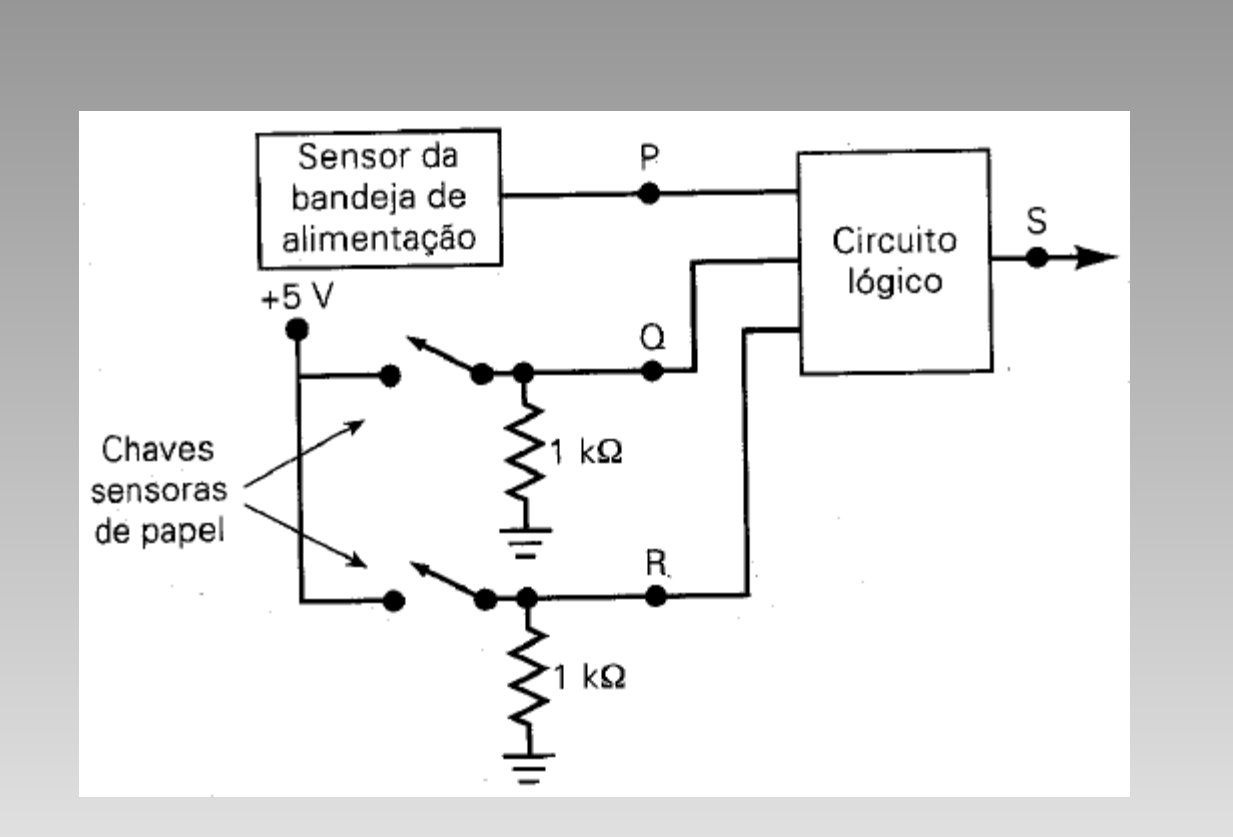

## Ex. 4-9 do livro – Página 99 (Mapa K)

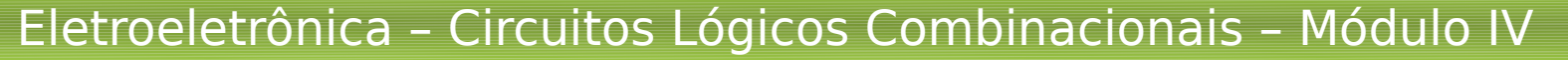

INSTITUTO CENTRO DE ENSINO TECNOLÓGICO

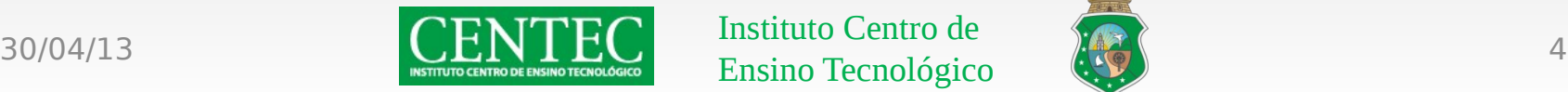

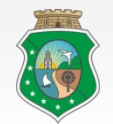

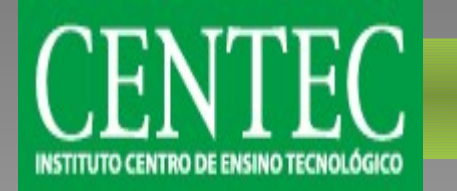

### Ex. 4-9 do livro – Página 99 (Mapa K)

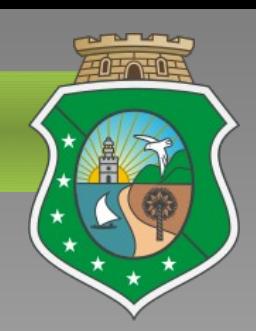

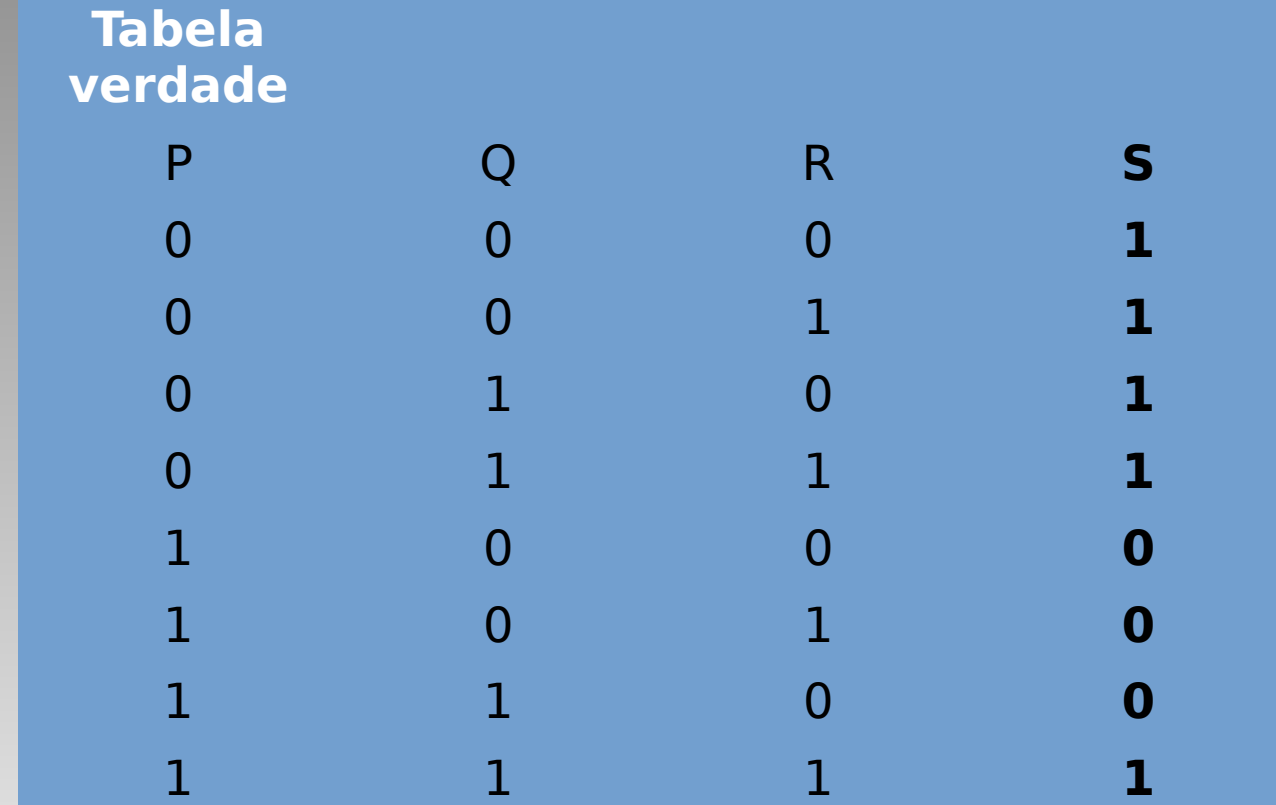

#### Eletroeletrônica – Circuitos Lógicos Combinacionais – Módulo IV

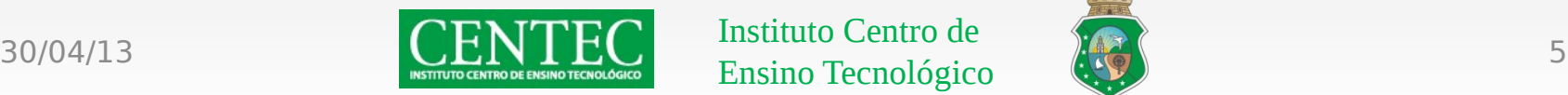

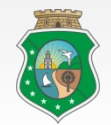

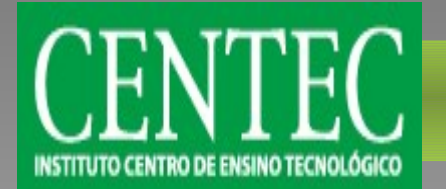

### Projeto - Elevador

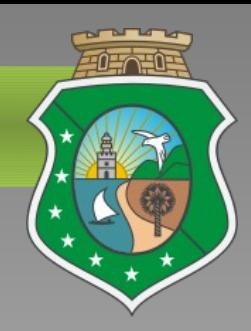

- Projete um circuito combinacional para controle de abertura de uma porta de elevador em um prédio de três andares. Deve-se levar em consideração as seguintes variáveis:
	- $\bullet$  M = Indica se o elevador está em movimento (M=1) ou se ele está parado  $(M=0)$ .
	- F1, F2, e F3 indicam se o elevador está posicionado no andar respectivo (Nível lógico 1).
	- OPEN é o sinal para abertura da porta (Nível lógico 1).
		- Obs: A porta do elevador apenas poderá ser aberta (OPEN=1) se F1, F2 ou F3 estiverem em nível lógico ALTO e se M estiver em nível lógico BAIXO.

#### Eletroeletrônica – Circuitos Lógicos Combinacionais – Módulo IV

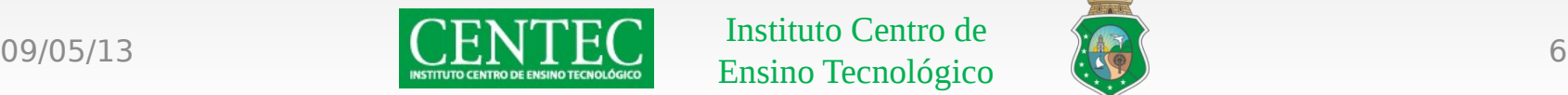

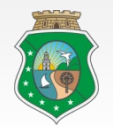

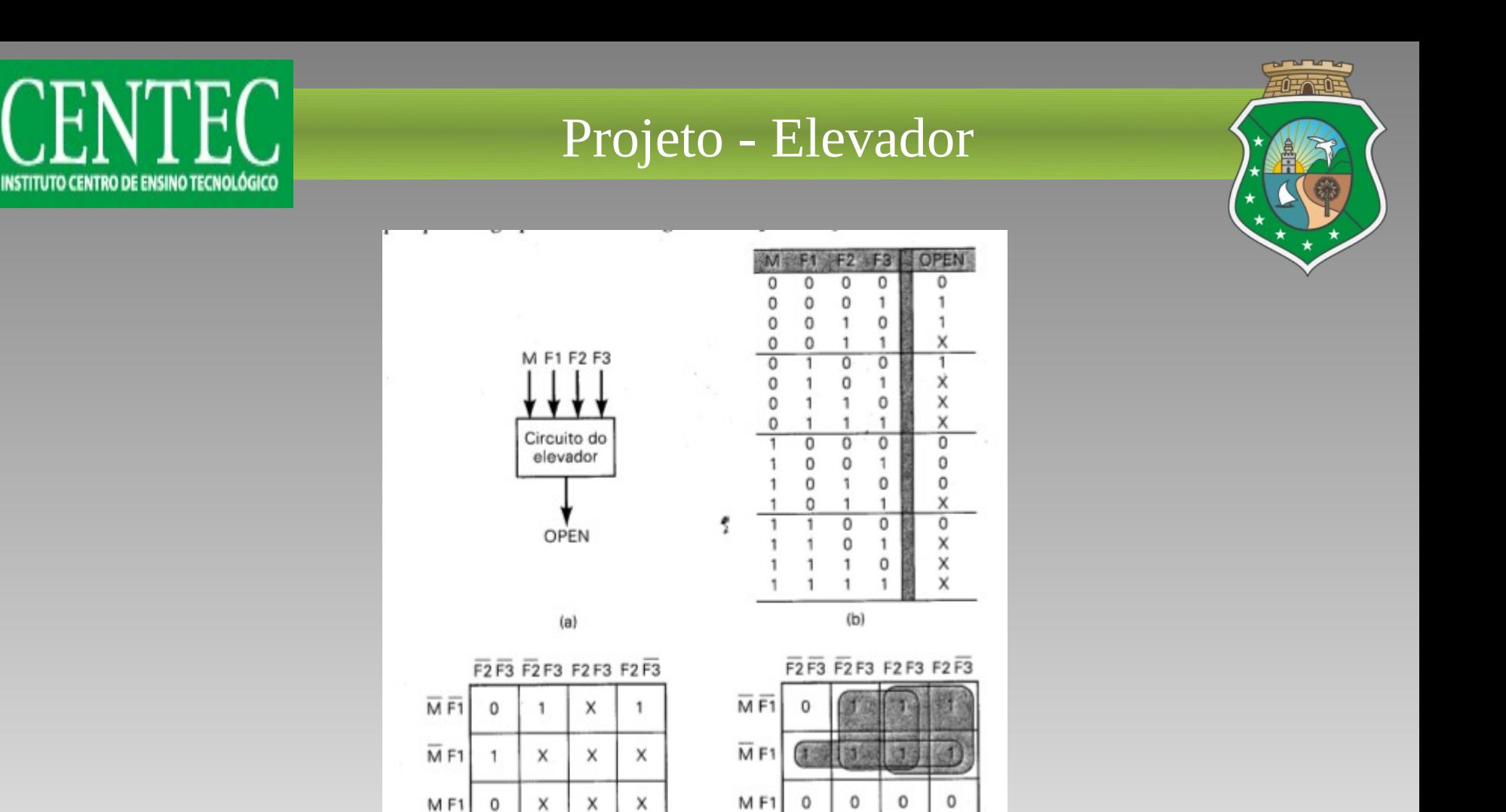

Eletroeletrônica – Circuitos Lógicos Combinacionais – Módulo IV

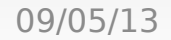

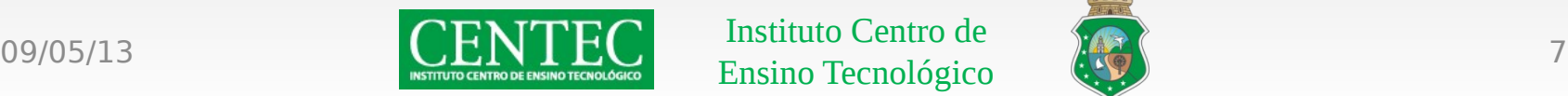

M<sub>F1</sub>

 $\circ$ 

 $\circ$ 

 $(c)$ 

x

 $\circ$ 

Instituto Centro de Ensino Tecnológico

 $M \overline{F1}$ 

 $\circ$ 

 $\circ$ 

OPEN =  $\overline{M}$  (F1 + F2 + F3)

 $(d)$ 

 $\circ$ 

 $\circ$ 

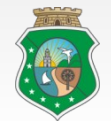